The book was found

# **Absolute Beginner's Guide To VBA**

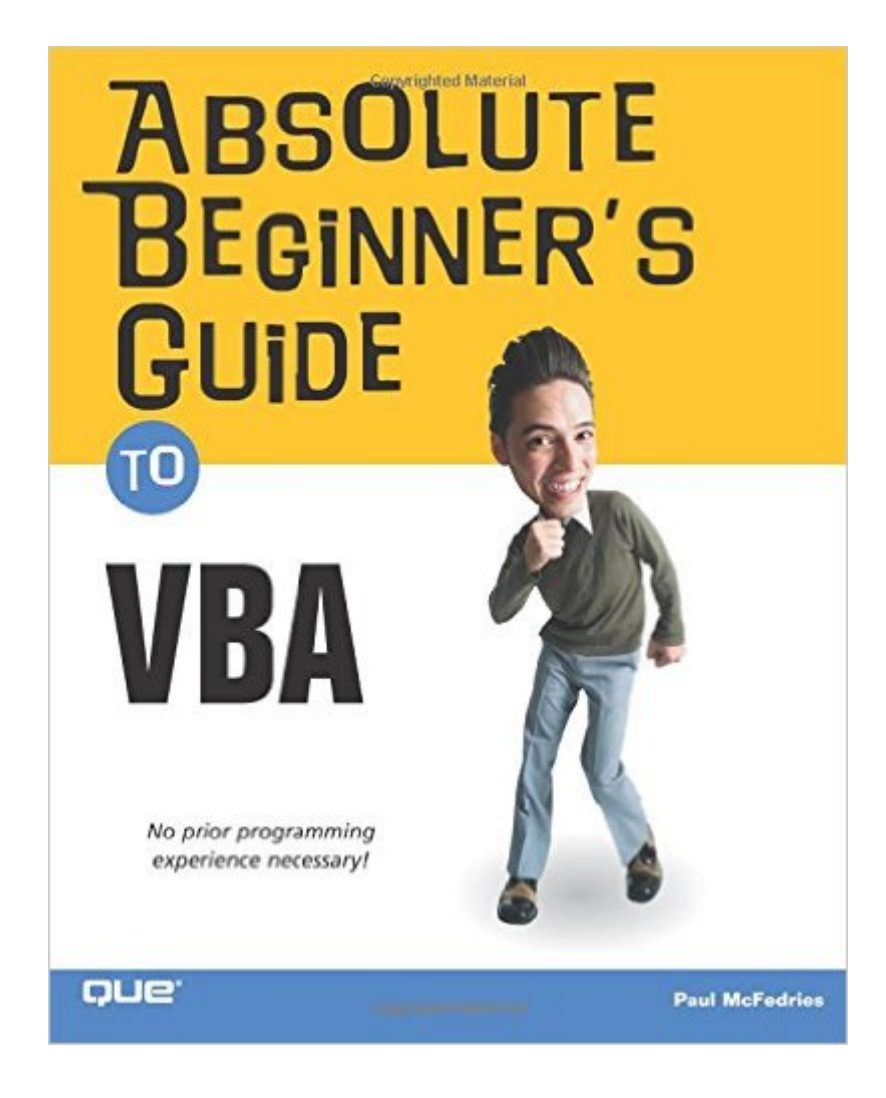

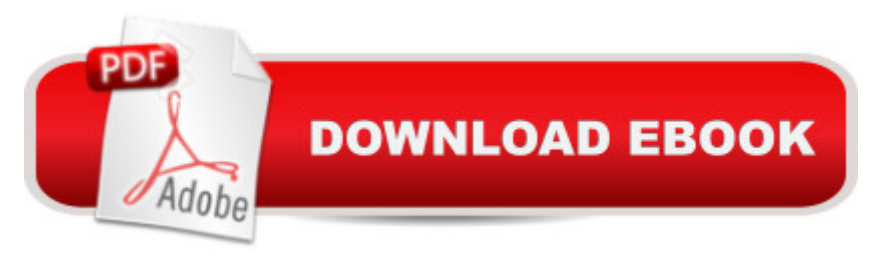

## **Synopsis**

Visual Basic for Applications (VBA) is a set of tools based on the Visual Basic language. The great thing about using it to enhance Office applications is that it's easier to learn than Visual Basic and it comes with your Office license. After reading this book, the reader will be proficient in the VBA language and will have extensive knowledge of the Office 2003 Object Model. This book will cover all features of the VBA editor and show how to program some of the more useful new features in the Office 2003 applications. This book assumes no prior programming experience, so even programming novices can get up to speed quickly on the basics of the VBA language. It is very practical and offers the reader tested programs and projects that he or she can implement right away. This book reinforces the reader's learning by presenting useful, end-of-chapter pedagogical resources, including question-and-answer sessions and quizzes, as well as practical exercises that cement and extend the reader's knowledge. It explorers not only the object models of Word and Excel, but also other members of the Office 2003 suite, including PowerPoint, Access, and Outlook.

## **Book Information**

Paperback: 384 pages Publisher: Que Publishing (March 19, 2004) Language: English ISBN-10: 0789730766 ISBN-13: 978-0789730763 Product Dimensions: 7.2 x 0.9 x 9.1 inches Shipping Weight: 1.4 pounds (View shipping rates and policies) Average Customer Review: 3.6 out of 5 stars $\hat{A}$   $\hat{A}$  See all reviews $\hat{A}$  (21 customer reviews) Best Sellers Rank: #773,976 in Books (See Top 100 in Books) #72 in Books > Computers & Technology > Programming > Microsoft Programming > VBA #218 in $\hat{A}$  Books > Computers & Technology > Programming > Languages & Tools > Visual Basic #2844 in Books > Textbooks > Computer Science > Programming Languages

## **Customer Reviews**

The book is what it says: for ABSOLUTE beginners. If you have some computer experience and a working knowledge of the MS Office suite and you are ready to begin leveraging the power of VBA, this book is for you. If you are afraid of VBA, have tried VBA before and failed, or know nothing about programming, this book is for you. I found the book to be of the appropriate length  $\sim$ 350 pages or so. There was also plenty of side bar information that did a great job of explaining WHY

would definately cause a beginner some heartburn.The Good:The book starts out with the obvious introductory items like recording macros, building custom macros, programming control structures (if-then, for loops, etc). The book also has an entire chapter that covers "objects". They are well written, easy to follow, and definately target the beginner.At about Chapter 7 the book begins dedicating one chapter to each of the MS Office (2000) suite - starting with Word. Then Excel, Powerpoint, Access, and even a chapter on Outlook. All the chapters had good BEGINNER examples. The chapter that covers Access has an example of how to move data between Excel and Access - quite useful.The last few chapters cover more intermediate topics like debugging, custom dialogs, and toolbars. As before, the book does a good job of introducing and illustrating (through useable examples) how to do the task at hand.All chapters and examples are on topic. Little or no author dialog, no extemporaneous page fill, and no pay-per-page bloat to distract you from the code.

### Download to continue reading...

Drawing for the Absolute Beginner: A Clear & Easy Guide to Successful Drawing (Art for the [Absolute Beginner\) Drawing](http://ebookslight.com/en-us/read-book/N7pqM/absolute-beginner-s-guide-to-vba.pdf?r=KhbsO3Pe9GEOkg6vh75fz76JIV%2BSupuA9lo7NbyzoeQVzjfNjB9IEr6CQZ6Sf0xT) Nature for the Absolute Beginner: A Clear & Easy Guide to Drawing Landscapes & Nature (Art for the Absolute Beginner) Drawing Portraits for the Absolute Beginner: A Clear & Easy Guide to Successful Portrait Drawing (Art for the Absolute Beginner) Oil Painting For The Absolute Beginner: A Clear & Easy Guide to Successful Oil Painting (Art for the Absolute Beginner) Watercolor for the Absolute Beginner (Art for the Absolute Beginner) Absolute Beginner's Guide to VBA Microsoft Access VBA Programming for the Absolute Beginner Microsoft Excel VBA Programming for the Absolute Beginner Excel VBA Programming: Learn Excel VBA Programming FAST and EASY! (Programming is Easy) (Volume 9) Excel VBA: A Beginner's Guide to Visual Basic for Applications (Jordan Koma's Excel Series) (Volume 2) First Time Sewing: The Absolute Beginner's Guide: Learn By Doing - Step-by-Step Basics and Easy Projects Drawing People for the Absolute Beginner: A Clear & Easy Guide to Successful Figure Drawing Absolute Beginner's Guide to Databases JavaScript Absolute Beginner's Guide The Backyard Beekeeper: An Absolute Beginner's Guide to Keeping Bees in Your Yard and Garden The Backyard Beekeeper - Revised and Updated: An Absolute Beginner's Guide to Keeping Bees in Your Yard and Garden BetterPhoto Basics: The Absolute Beginner's Guide to Taking Photos Like a Pro Project Management Absolute Beginner's Guide (3rd Edition) The Absolute Beginner's Big Book of Drawing and Painting: More Than 100 Lessons in Pencil, Watercolor and Oil Learn Norwegian: Level 2 Absolute Beginner Norwegian, Volume 1: Lessons 1-25